## FFWPU UK: Take Part in a Magic and Mind-Reading Journey with Simon R.

Michael Balcomb December 24, 2020

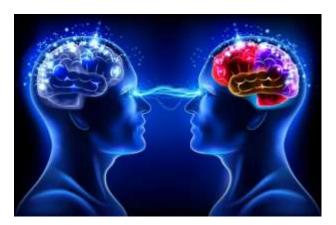

Take Part in a Magic and Mind-Reading Journey with Simon R.

Saturday 2nd January at 6pm GMT

It's not been a great year for many reasons and we've all been affected in some way – some more than others and for some our lives have been turned upside down. It's a bit like the children's book "We're Going on a Bear Hunt" – "we can't go under it, we can't go over it, we'll have to go through it" in order to get to the other side but hopefully there is light at the end of the tunnel, if we can keep going for just a bit longer.

I hope you will join me on a Magic and Mind-Reading Journey and for some light entertainment, to start the New Year with. In 2015, Mark Zuckerberg said "The future of Facebook is Telepathy". Some of the topics we will look at are:

Does anyone at the show, have a psychic ability?

Can you read other people's minds and thoughts?

Can you communicate to others telepathically?

Do you have a 6th Sense and can you tap into it?

These are just some of the questions asked but there will also be lots of magic sprinkled in the show as well

This is something you can invite friends, family, neighbours, work colleagues, school or university friends, Peace Ambassadors and contacts to (past and present). Hopefully it will be something to take you out of your day to day reality and to give some joy, fun, amusement and wonder, to welcome the New Year in with. Suitable for 9+ but any age welcome but they might want to look away at some point.

You will need a pack of cards and please make sure your Zoom has the latest up to date version installed otherwise you won't get the full interactive experience.

I would also suggest that you watch from a laptop or computer, if you can, rather than a phone, as they function differently and a) you won't see things clearly and b) you will see it differently to everyone else. If you have no other option, the phone is better than nothing but should be plan B.

## **Instructions to Update Zoom:**

- 1. Open the Zoom app on your Mac or PC.
- 2. Click on your profile picture in the top-right corner. If you haven't changed your photo, the icon will appear as your initials inside a coloured square.
- 3. Select "Check for updates" from the dropdown menu.
- 4. Click "Done" to close the pop-up.

## **Event Details:**

**Date and Time:** Saturday 2nd January at 6pm (London GMT Time) – 7pm Amsterdam, Berlin, Rome, Stockholm, Vienna – for other time zones please adjust accordingly

Join Zoom Meeting: zoom,us/j/94823554795

**Meeting ID:** 948 2355 4795

Passcode: magic

Look forward to seeing you there and don't forget the cards!

Simon R. – Member of The Magic Circle and Equity

www,amigosmagic.co,uk

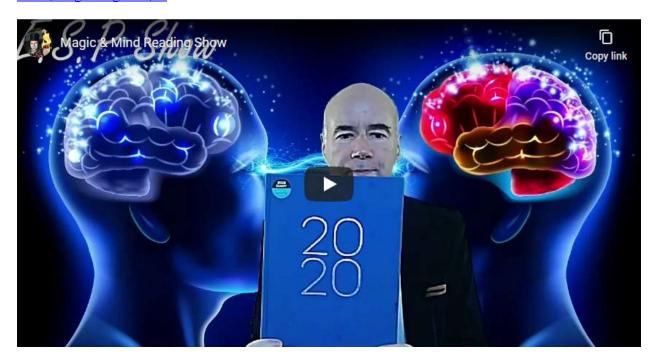